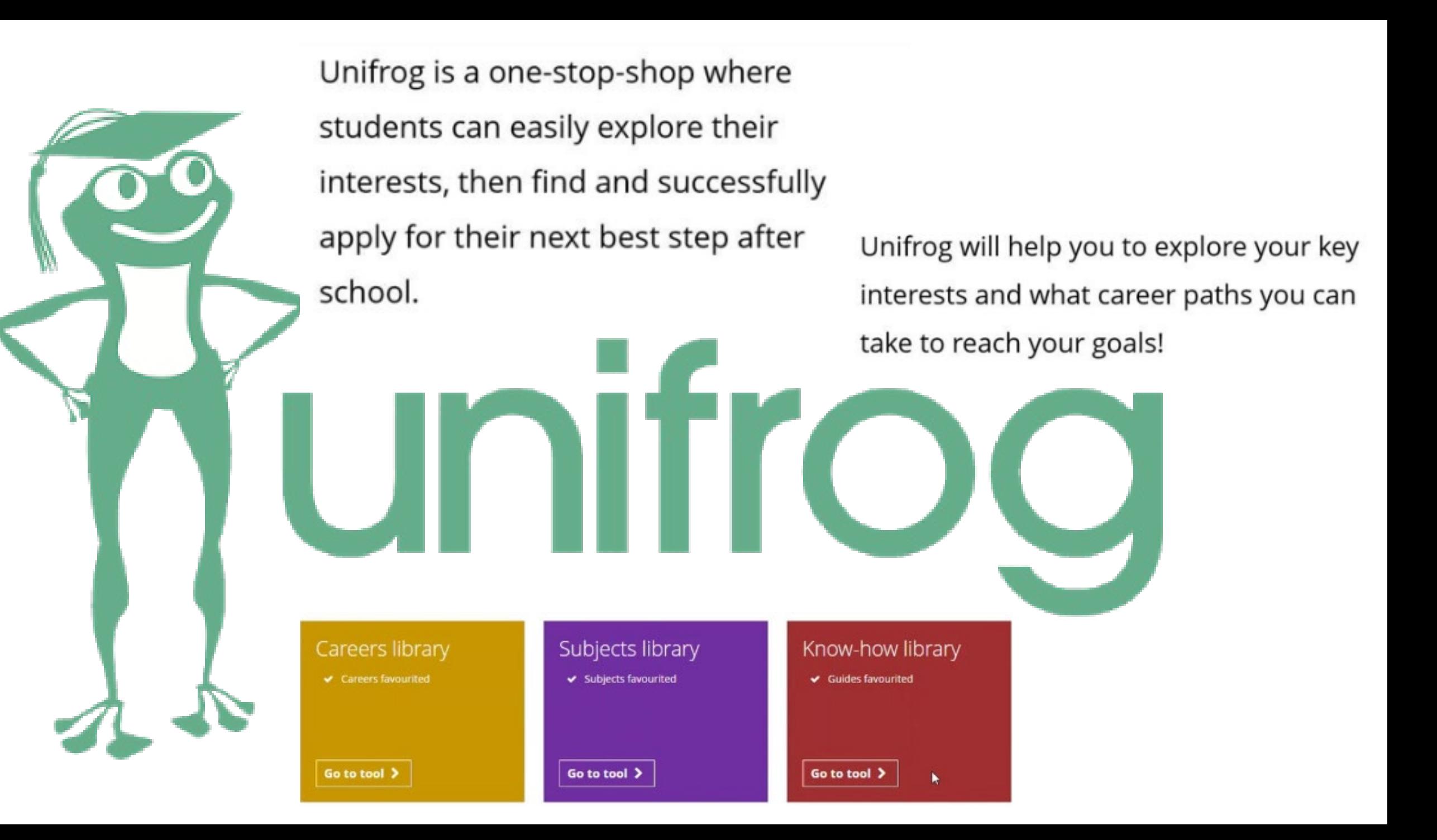

### **Access your accounts**

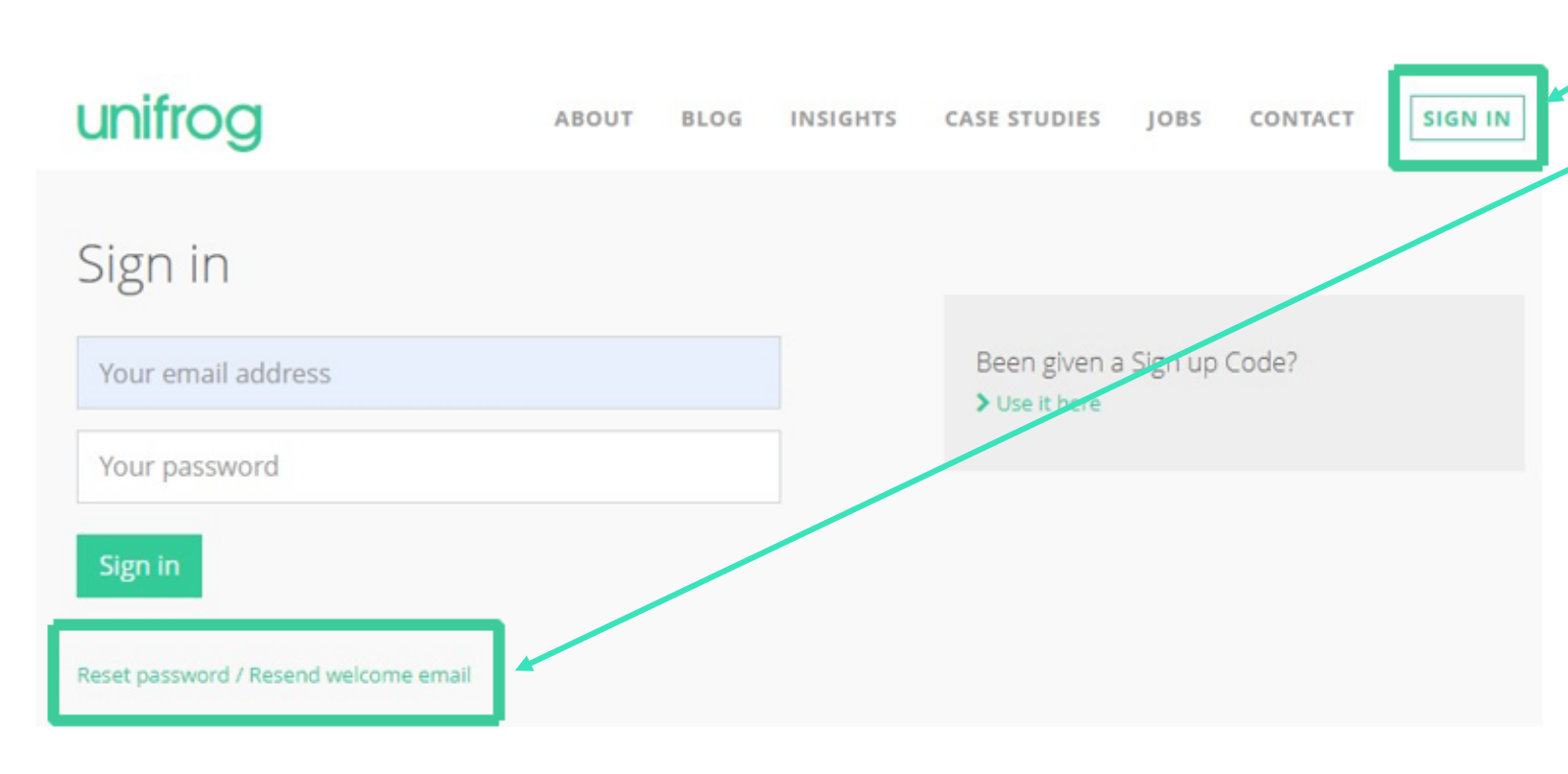

#### **To access Unifrog for the first time:**

- 1. Go to unifrog.org
- 2. Click 'sign in'
- 3. Click 'reset password'
- 4. Enter your school email address and confirm

This will send an email to your school account with a link to click to choose your own password for your Unifrog account.

#### **To access after this:**

- 1. Click 'sign in'
- 2. Enter your school email address and the password you chose

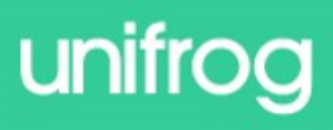

## Using the Careers library

You can search by keyword, school subjects or career area...

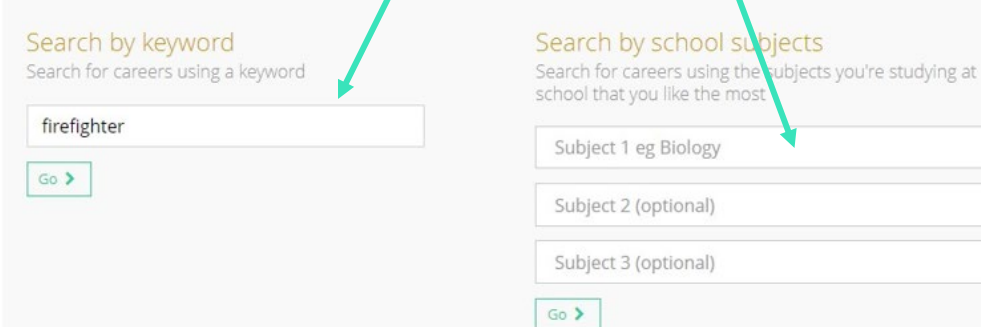

#### By career area

Arts and Media (123) > Business and Finance (32) > Construction, Property and Architecture (39) > Education and Training (24) > Hospitality, Food and Sport (46) >

Human services and Operations (37) > Law and Public safety (37) > Maintenance, Service and Repair (25) > Manufacturing and Engineering (36) > Medicine and Health (81) >

Plants, Land and Animals (38) > Politics and Social care (45) > Sales and Marketing (27) > Science and Technology (64) > Transport and Logistics (28) >

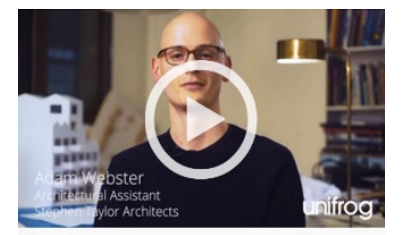

**Architect** rchitects design new buildings and the spaces around

Click the heart button on a career to add it to your Careers library dashboard.

The Careers library allows you to explore different career options by providing information from a range of sources, including interviews with people working within the

#### industry. Architect

Architects design new buildings and the spaces around them and work on the restoration and conservation of existing buildings.

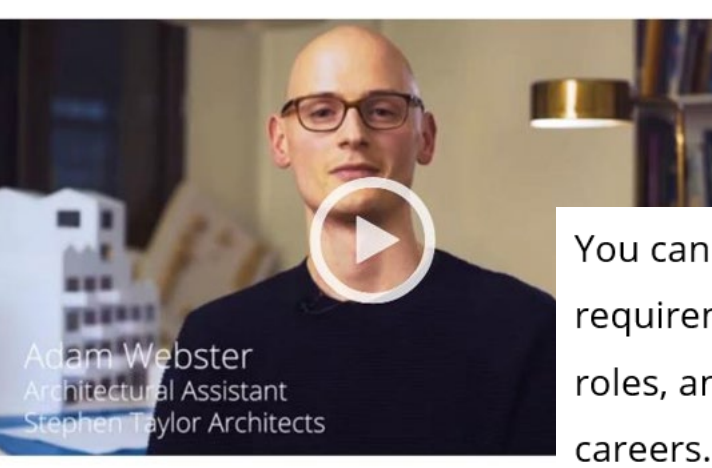

#### **UK Entry Requirements**

You'll need to complete:

- a 5-year degree in architecture recognised by the Architects Registration Board (ARB)
- 2 years' professional experience

#### **Careers library**

← Careers favourited

#### Go to tool >

Once you've found a role that interests you, you can watch interviews from people working within that industry, and learn more about the skills required for the role.

You can also learn more about entry requirements, various routes into roles, and expected salaries of specific **UK Salary** 

#### **Architects (SOC4)**

Overall UK median earnings: £40,987

#### Architects, town planners and surveyors  $(SOC3)$

West Midlands median earnings: £39,678

Top 3 regions: South East (£44,125), London (£44,101), West Midlands (£39,678)

## Using the Subjects library

Search for courses by keyword, or try putting in the subjects you're studying at the moment...

#### Search by keyword

Search for university subjects using a keyword

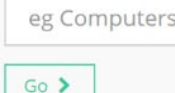

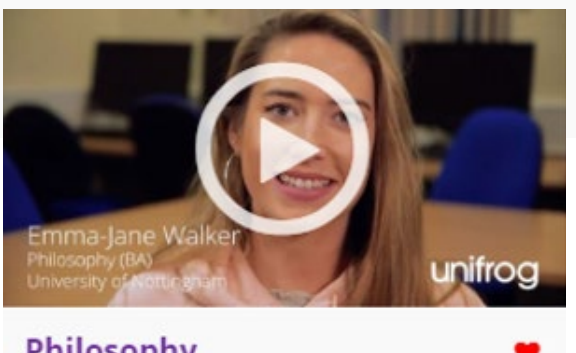

Philosophy The study and discussion of complex ideas around reality, knowledge and existence. Read the guide >

#### Search by school subjects

Search for university subjects using the subjects you're studying at school that you like the most

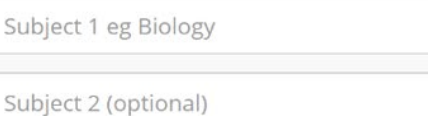

Subject 3 (optional)

 $Go$  >

The Subjects library allows you to explore detailed profiles of every major university subject area with indepth sections covering reading lists, podcasts to follow, films to watch, articles to read, and hot topics to think about.

statement, or browse the

issues related to your subject.

**Subjects library** 

◆ Subjects favourited

#### Go to tool >

#### Philosophy

The study and discussion of complex ideas around reality, knowledge and existence.

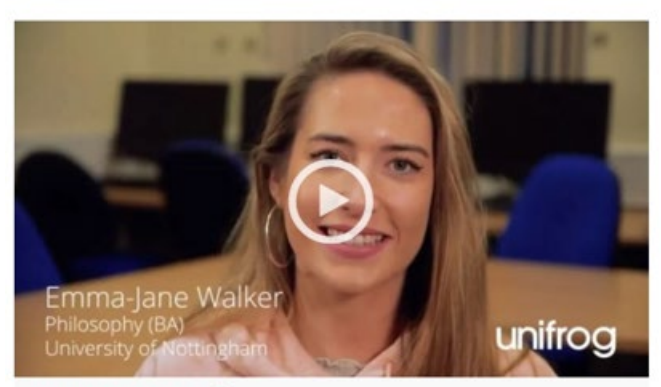

#### Read Emma-Jane Walker's story Q

O In a nutshel Watch interviews with university students, **O** Getting in read up on their experience and advice, **O** Statement have a look at their annotated personal **O** Reference **O** Geek out <sup>O</sup> Recommendations: Read 'Recommendations' sections for books, Recommendations: Watch articles, podcasts, TED talks and current Recommendations: Listen C Explore

Click the heart at the bottom of each guide to favourite courses, so you can access them again

easily from the top of the Subjects library homepage.

## Using the Personality profile

The Personality profile features a personality quiz.

The results of this quiz can then be used to search for careers and university subjects that are associated to your personality type!

## **Personality profile** ◆ Quiz last taken 29 Sep 21: ENFJ Start 2

There are 56 questions in the quiz. They can be completed in 12 minutes.

I keep my room neat

**DISAGREE** AGREE A personality profile will then be created based on your answers. You can then use this as a category to explore careers or subjects commonly associated with that personality type.

Search Careers library for INFP >

Search Subjects library for INFP >

**INFP - Allobates zaparo** Gentle daydreame ye and let live as long as they are free to

explore their intere More  $\sim$ INFPs are idealistic, flexible minds that always see the good in people. They are gentle, kind and open-minded

and their friends will find them a calming influence that they can tell anything to without judgement. They tend to be more interested in ideas and making people happy than in practical solutions, and they are good at understanding what others are feeling.

INFPs are very curious and like to explore new things. They have lots of ideas and are very creative, especially in domains that let you create a fantasy world like writing, poetry or music. They are responsive to beauty and imagery, and often talk in metaphors to express their feelings. INFPs take a lot of pleasure in their creativity, and they love to encourage others to follow suit. When they are working on something they care about they are passionate and dedicated, but they find it hard to make themselves focus on work they don't enjoy.

INFPs don't care about traditions or accepted opinions, preferring to understand what is important to them. They stay very true to their own ideals, and feel strongly about things. They are generally optimistic but can get overwhelmed when things pile up, for example feeling helpless in the face of climate change, or getting stressed by a mountain of things to do (especially as they can be a bit impractical). They can become exhausted if they concentrate on too many things at once, and this is the case with people too. Because they care so deeply about their relationships, INFPs often find it hard to balance too many close friendships.

Sensitive and prone to taking criticism personally, INFPs prefer to be reserved when they first meet someone, so they can be protective of their ideas. This means that it can take a while to get to know them, but once they make a friend, an INFP will consider this friendship for life.

Some unscientific illustrations of an INFP

As an animal: A sociable, loving penguin

Hates: Copycat:

Motivational poster says: If there were no night, we would not appreciate the day

On the screen: Earnest Marks from Atlanta

As a sport: Yoga

A famous INFP is: Ellen Degeneres

If you click on 'More', you will see a more detailed descripted of your personality type as well as some unscientific information such as which famous person has the same personality type to you!

You will also be shown which frog you're most like!

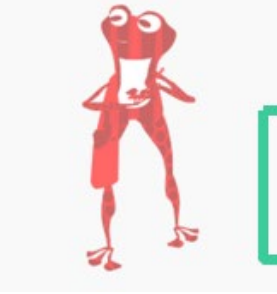

**INFP - Allobates zaparo** Gentle daydreamers, happy to live and let live as long as they are free to explore their interests. More ~

#### You're also able to download it and place it in your Locker.

## Interests profile

The Interests profile tool features an interests quiz based on Holland's theory.

The theory is that the careers you're likely to enjoy will be linked to your personality. The results of this quiz will help you to explore careers and subjects best-suited to your personality. You might find some that you've never thought of before!

**Interests profile** 

◆ Quiz completed: C and A and S

Start >

Careers library:

Subjects library:

Careers library

Subjects library:

Careers library:

Subjects library:

Artistic Social >

**Search using three categories** 

**Investigative Artistic Social >** 

Investigative Artistic Social >

Search using two categories

Search using one category

These are your closest three categories, in order

Social > Artistic > Investigative >

Social > | Artistic > | Investigative >

These are your closest two-category combinations, in order

Investigative Social > Investigative Artistic >

Artistic Social > | Investigative Social > | Investigative Artistic >

This is your closest three-category combination

Using category combinations, you can search for careers and subjects that might be suited to

you from the Careers and Subjects libraries.

Once you've completed the Interests quiz, your personality categories will be highlighted in the Careers and Subject libraries.

Interests: IAS Investigative, Artistic, Social

Jump to: Administrative and clerical | Alternative therapies | Education and train Medicine and nursing | Performing arts, broadcast and media | Publishing and jou

#### **Administrative and clerical**

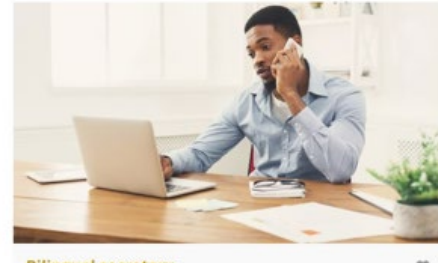

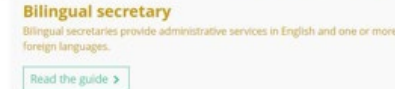

Here you can find out more information about the careers and subjects most commonly associated with your personality!

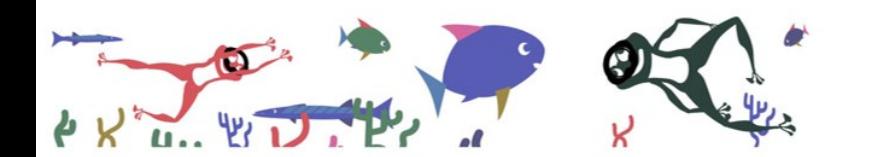

How much do you enjoy the activities described below?

It doesn't matter if you've never done them before, you think you're not the best at them, or that

they wouldn't lead to a good career: the only thing that matters is how much you enjoy them!

You'll be asked a range of different questions. You can select whether you agree, disagree, or sit somewhere between those two points.

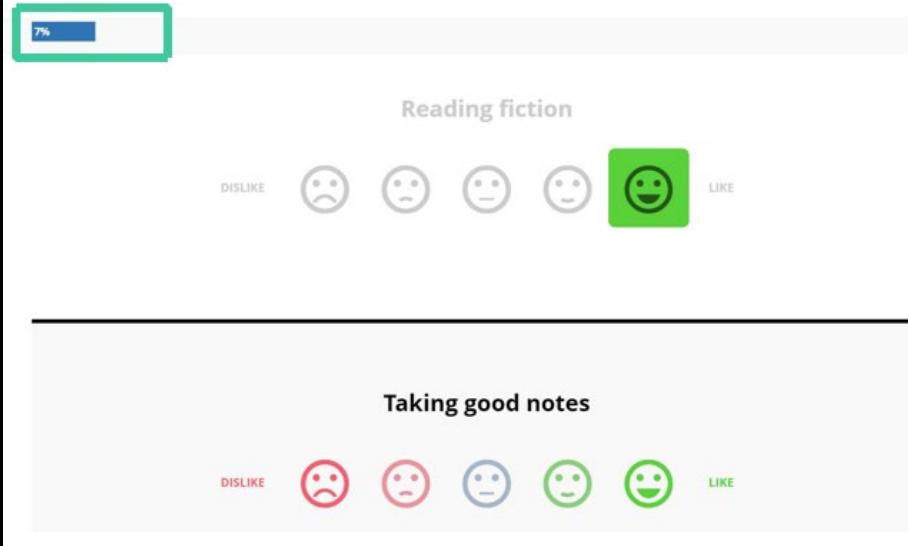

Once you've answered the questions, click 'Get your results'. Here, your personality will be broken down into 6 categories and where you sit within each of them, based on your interests!

### Using the Competencies tool

These are the 12 competencies that underpin success at every stage of life:

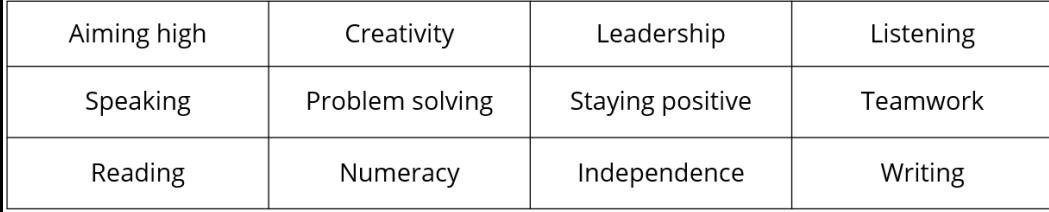

You can add an example for each of these competencies.

#### To start to complete your competency list, click the green '+

Add now' button.

**Missing competencies** 

Universities and employers look for twelve star competencies. Add examples of the competencies you're missing using the buttons below.

There is no record for you for the following competencies:

#### - Aiming high

When have you set a tough goal and devised a plan to achieve it?

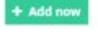

- Creativity When have you used your imagination to come up with new ideas?

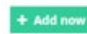

· Leadership When have you motivated people to do something positive?

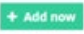

+ Listening

+ Add now

When have you shown particularly strong skills in receiving and processing information or ideas?

The Competencies tool allows you to record key competencies that universities and employers value, which is good preparation for writing strong personal statements, apprenticeship or job applications.

#### There are two versions of the Competencies tool:

With Competency levels turned off

IV

With Competency levels turned on (partnership with Skills Builder)

#### Add an example of a competency

Record in detail how you've demonstrated a competency.

#### What type of competency was it? And which level?  $\div$ \* Competency type Aiming high \* Level 15 - Modify milestones and actions to respond to changes  $\div$ Level guide? ~ \* Situation ---- select a situation ---- $\div$ \* Date started --- select year --- $\div$ --- select month --- $\div$ \* Description When have you modified your milestones and actions to respond to changes? your description, show how you: . When challenges popped up, were ready to modify milestone . Knew when you needed to change actions to achieve a goal . Knew when the whole goal needed to change how example description

Add example or cancel changes

If you would like to share what you have written you can email it straight to your form tutor or anyone else by typing their email in.

### **Competencies x** Completed all 12

Go to tool >

To complete a competency, select a situation and start date from the drop down menus. Then, select the relevant level.

Explain how you demonstrated this competency in detail.

If you need a structure to follow, use these bullet points as a guide.

> You can also download what you have written.

### Using the Apprenticeships too

#### You'll see a list of

standards/frameworks that you can do an apprenticeship in. Select those that interest you, up to a maximum of 10.

#### You're able to rank these based on different factors, and use the search bar to type in a keyword.

Select up to 10 at a time by clicking the standards / frameworks you like.

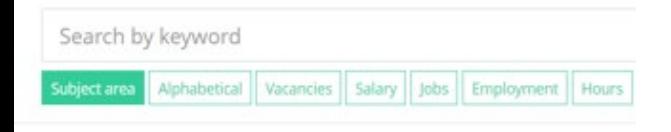

Not many apprenticeships near you? Expand your search by looking at all fra

Beauty therapy - Arts

Broadcast Production and Technology - Arts

Butcher-Arts

Catering and Chefs - Arts

Creative and Digital Media - Arts

Design - Arts

Fashion and Textiles - Arts

Equine - Arts

The map on the next page allows you to narrow your search depending on distance limits as a mile radius from your postcode.

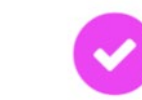

Your Shortlist has been emailed to you and to your form tutor.

Higher / Degree (18)

Equivalent to Foundation / Bachelor's

**Commercial** 

Management)

Distance: 1 miles

Distance: 1 miles

Apprenticeship

Distance: 1 miles

Apprenticeship

Distance: 1 miles

Software Development - Higher

**E** Higher Software Testing

**Cost** Quantity Surveying (Cost Consultancy)

A Mace

A Mace

& CGI

& CGI

#### What to do next...

O Download your Shortlist

The Apprenticeships tool is a uniquely

the UK.

suits you!

**Advanced (17)** 

Equivalent to A-levels

ALBATROSS DIGITAL GOLF LIMITED

A ALBATROSS DIGITAL GOLF LIMITED

A OASIS AND WAREHOUSE LIMITED

**E** Digital Marketing Apprentice

Digital Marketing Apprentice

**Digital Marketing Assistant** 

**B** Digital Marketing Apprentice

Amazon Digital Marketing

AMAZON UK SERVICES LTD.

Apprentice Program

Distance: 0 miles

Distance: 0 miles

Distance: 0 miles

A Plan International

Distance: 1 miles

You can rank and filter

Intermediate (28)

Equivalent to GCSEs

E Level 2 Hairdressing Apprenticeship

E Level 2 Hairdressing Apprenticeship

**E** Level 2 Hairdressing Apprenticeship

suit you best.

Distance: 0 miles

Distance: 0 miles

Apprentice Hairdresser

▲ Foster London Limited

Distance: 0 miles

with Mie Mani

Distance: 1 miles

& Mie Mani

at Kaizo

at 3Thirty

& 3 Thirty

& Kaizo

courses to find the ones that

comprehensive list of apprenticeships offered in

It allows you to research and consider all the

opportunities out there to find the best one that

S? Apply for your Shortlisted Apprenticeship Vacancies Apply here **■** 

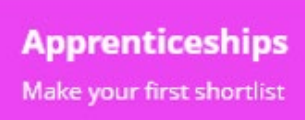

Start >

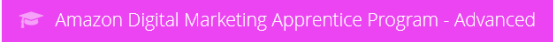

**Training Provide** 

#### **同** Website

40

Number o

9 1 Principal Place, Worship Street, London EC2A 2FA

Amazon apprenticeships are aimed at people who have a passion for learning and want to start a career now - or retrain in a new direction. You will work with cutting-edge technology, on a 18 month fixed term contract. With your help, Amazon will continue to enable people to discover new worlds and implement innovation

As a digital marketing apprentice you will work on ·Scheduling onsite campaigns such as Gateway, detail page, storefront and other merchandising campaigns that drive traffic to, and sales of, AVS devices on Amazon ·Scheduling and sending email campaigns to potential new and existing AVS device customers Request and obtain incremental visibility for AVS devices on Amazon, including on Gateway, central marketing emails and product detail ·Creating and testing customer targeting for the above-mentioned campaigns and thus defining best practice. -Establishing best practice for promoting Alexa on AVS device detail pages, and executing on site-wide improvements (i.e. generic Alexa A+ content) which drive conversion to purchase. -Reviewing performance of the above-mentioned campaigns

#### Apprenticeship facts

#### Employer & Training facts

Deadline 4 April 202 Scrolling down allows you to see lots of Start date 6 July 2020

Hours detailed impartial information about each

 $\overline{a}$  apprenticeship, including the training given Training p You will j the level 3

and qualifications you will receive.

### **Using the College / Sixth** Form tool

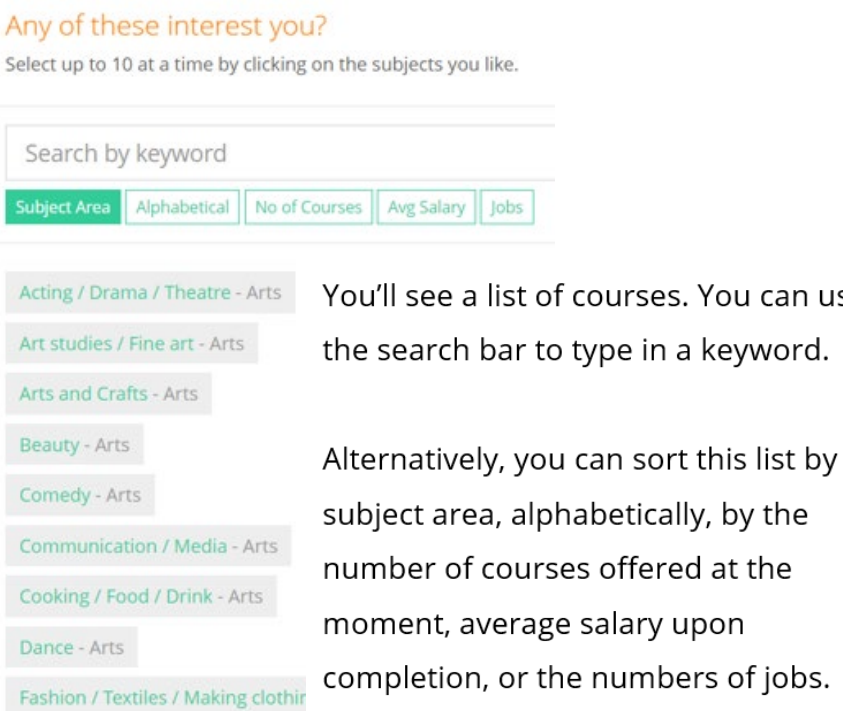

Graphic Design / Games Design / Select topics that interest you, up to a Hairdressing / Barbering - Arts maximum of 10.

The map on the next page

allows you to narrow your search

depending on distance limits as a

mile radius from your postcode.

The College / Sixth Form tool is a uniquely comprehensive live feed of college courses in the UK.

It allows you to research the opportunities available to you and pick courses that suit you

#### best!

use

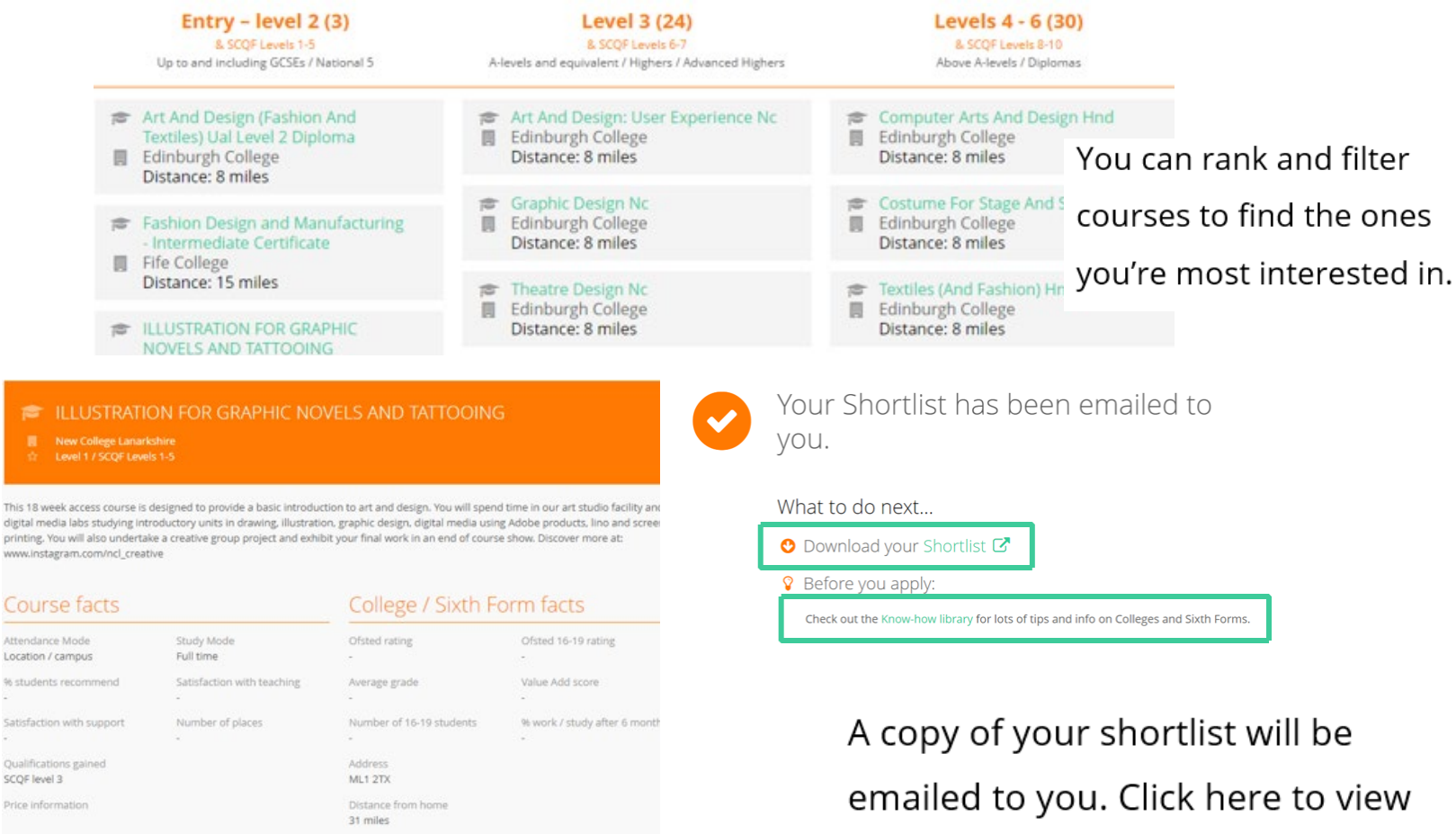

Whilst there are no formal entry requirements at this level candidates should be enthusiastic and keen to try new methods and approaches to art and design.

**Entry requirements** 

Key dates

Start

26/08/2020

your shortlist as a PDF file.

it straight away and download

**College / Sixth Form** 

You have 2 shortlists

Start >

### Using the UK universities tool

If you are KS5 student, select the qualifications and highest grades that you are likely to have at the end of year 13. The points next to the grades indicate UCAS points in order to apply for UK universities.

You should not include AS levels.

If you are in KS3 or KS4, you should enter your GCSEs.

#### What are the **best grades** you're likely to get by the time you leave school / college?

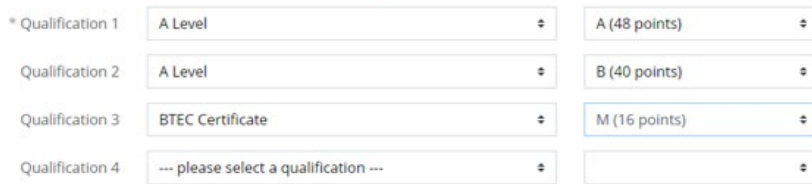

Enter a broad subject area that you are interested in.

The UK universities tool allows you to search for every undergraduate course offered in the UK by using unique filtering and ranking facilities.

There are three categories based on your grades and the entry requirements for the course. Pick as many as you like but try to have at least one in each column.

Your grades will be used to categorise the universities into those which will be aspirational, solid and safe for you. The little red dots with an exclamation mark mark courses that are not only top of your range, but noted to be out of your range.

> Scrolling down allows you to see lots of detailed impartial information about each course and some links below in green which will help you do more research – the university website, the course page, open days, finance page and disabilities page.

Once you are happy with the courses on your shortlist, click 'save'.

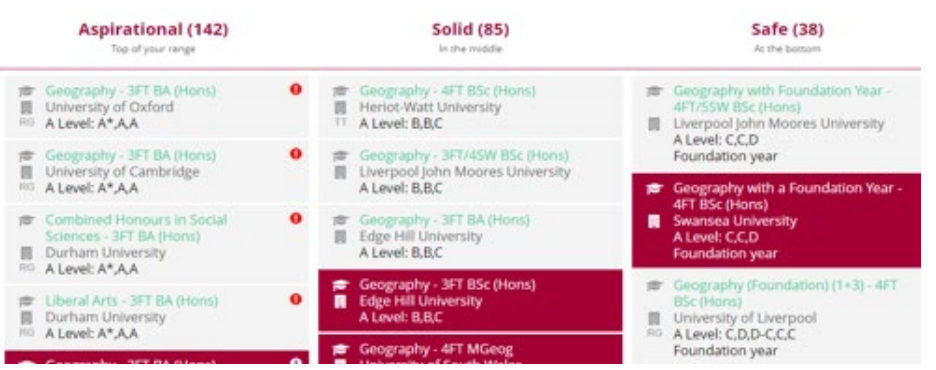

You can rank and filter courses to narrow and personalise your search criteria. You may want to click on the filter that gets rid of courses out of your range, for example.

**UK universities** You have 2 shortlists

Start >

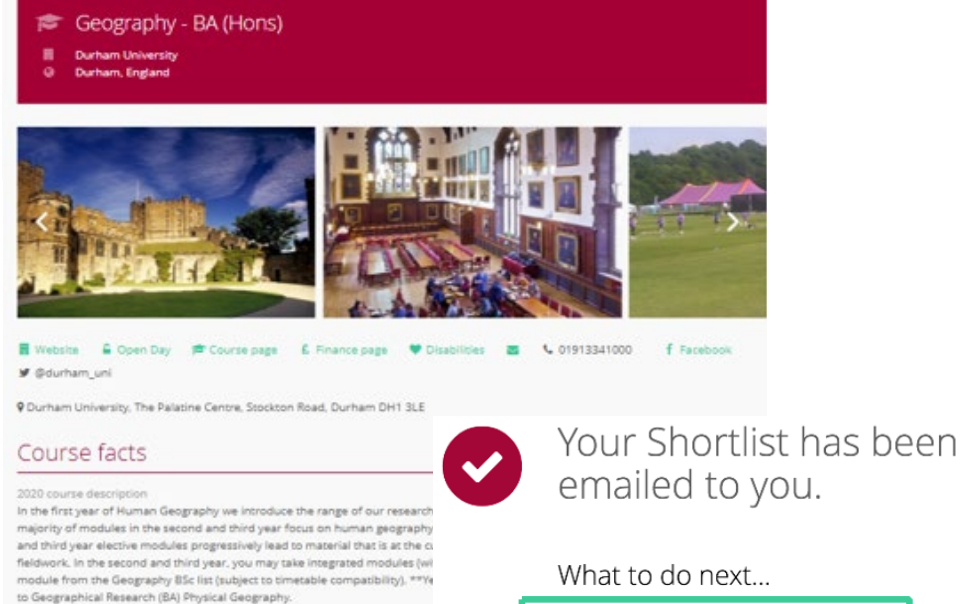

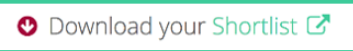